## KAPITOLA 2

# Design minulosti, přítomnosti a budoucnosti

V této kapitole:

- Poznáte bolístky prohlížečů  $\blacksquare$
- Přidáte statistiky využití  $\blacksquare$
- Stránky rozvětvíte  $\blacksquare$
- Porozumíte šířce datového pásma  $\blacksquare$
- Budete stavět na předchozích slabostech designu Ξ

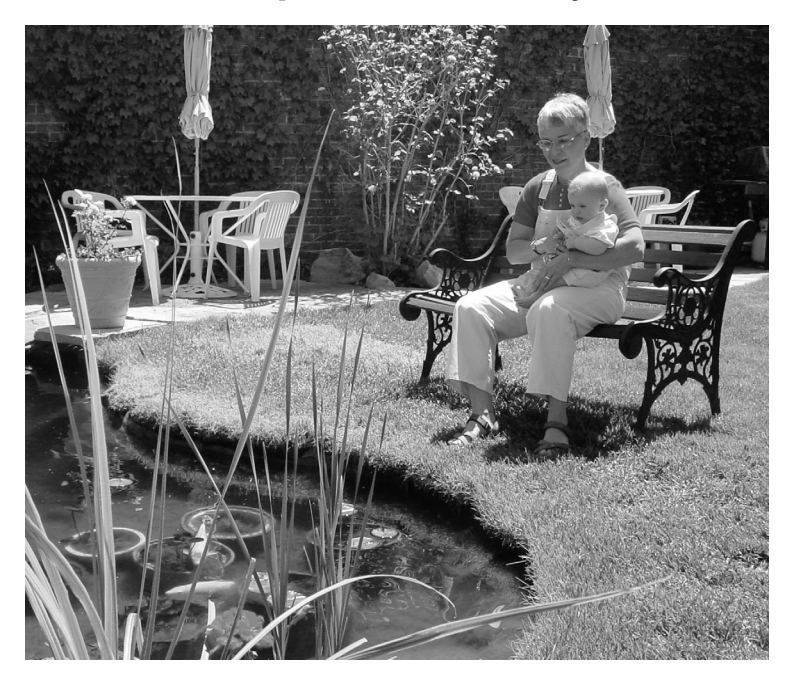

Běžným zápasem webového designéra je navrhování pro co největší možné publikum bez obětování požadovaných grafických a funkčních aspektů, jež může web vyžadovat nebo potřebovat. S tímto problémem se designéři běžně potýkají již od 90. let 20. století, a pravděpodobně i déle; naneštěstí je stále aktuální, i když nastupují nové technologie a metody designu.

Zatímco designér může chtít využít nejnovější technologii, měl by také brát ohled na názor publika. To si může myslet, že nevzal důsledky na použitelnost v potaz, pokud využil technologii, která ještě není softwarem a/nebo hardwarem plně podporována. Když mluvíme o návrhu pro minulost, přítomnost a budoucnost, platí, že profesionální designér navrhuje pro potřeby webu. Pokud vytváříte web pro nejširší možné publikum, měli byste dospět k závěru, že ve většině případů není možné použít nejnovější technologie. Designér se musí zaměřit na tvorbu nejpoužitelnější z těch nejpraktičtějších technologií, které jsou aktuálně dostupné. Naštěstí se odvětví Webu od 90. let minulého století vyvinulo a už není problém vyvinout vysoce použitelné, rychlé, grafické stránky pomocí existujících technologií.

## Poznejte bolístky prohlížečů

Jak už bylo řečeno dříve, problém různých prohlížecích platforem je stále aktuální a pro webové designéry bude aktuální i nadále. V 90. letech minulého století se webový designér potřeboval rozhodnout, zda bude navrhovat pro grafické prohlížeče, jako byl Mosaic nebo Netscape, nebo zda bude navrhovat pro textové prohlížeče, jako byl Lynx. Jak uživatelé postupně aktualizovali svůj hardware a software, tato rozhodnutí se vyvinula do rozhodnutí nových, jimž musí webdesignéři čelit. Dnes je počet webových uživatelů s textovými prohlížeči extrémně malý; ale dnes se zase musí designér běžně rozhodovat, zda použije JavaScript, Javu nebo Flash, zatímco musí mít na mysli fakt, že ne všechny prohlížeče uživatelů budou tuto funkčnost podporovat. Navíc, s nástupem mobilních telefonů a osobních digitálních zařízení PDA, schopných prohlížet webové stránky, je třeba design zvažovat i z pohledu použití na těchto zařízeních.

Jedním z nejpalčivějších problémů, s nimiž se weboví designéři potýkají, je podpora ze strany prohlížečů. Vzhledem k tomu, že existuje celá řada prohlížečů, trhu stále dominuje Internet Explorer (s více než 55 procenty); jiné prohlížeče, jako je Firefox (více než 30 procent), však onu většinu Internet Exploreru neustále ukrajují.

S adventem tvorby designu pomocí CSS a standardů vyvinutých World Wide Web Consortiem (W3C), prohlížeče v zobrazování webových stránek velmi pokročily. Problémem je nicméně to, že pokud si designér není vědom běžných problémů s kódem, chyby mohou být mnohem zjevnější, než bývaly v dobách, kdy byly stránky vytvořeny pomocí vnořených tabulek XHTML. Obrázek 2.1 je webem zobrazeným ve Firefoxu 1.5.0.6. Obrázek 2.2 ukazuje ten stejný web zobrazený v Internet Exploreru 6.0.

Na rozdíl od dřívějších problémů prohlížečů, které byly výsledkem designu založeného na tabulkách XHTML, dnešní problémy jsou mnohem zjevnější. Obrázek 2.2 ukazuje chybu Internet Exploreru 6.0 drasticky zobrazující element v plovoucím umístění, vnořený do elementu v plovoucím umístění. Jinými slovy, veškerý obsah v pravém sloupci je umístěn níže, než ten v levém sloupci. Jak se obsah v levém sloupci rozšiřuje do výšky, obsah v pravém sloupci je stlačován stále dolů a dolů. Naštěstí existují způsoby, jak se tomuto problému vyhnout – mnoho z nich vysvětluje kapitola 16.

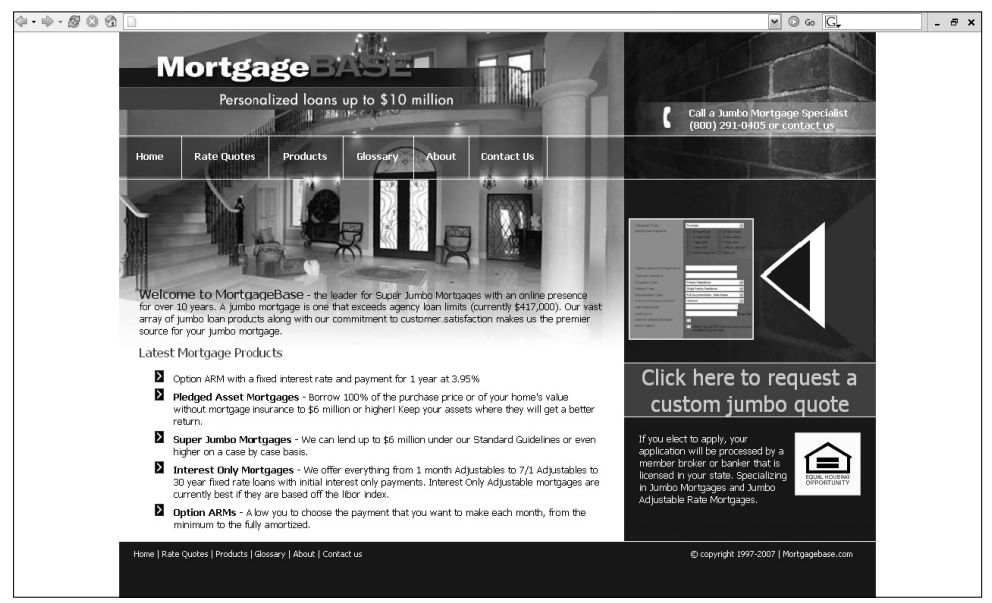

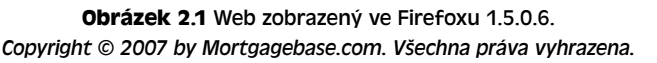

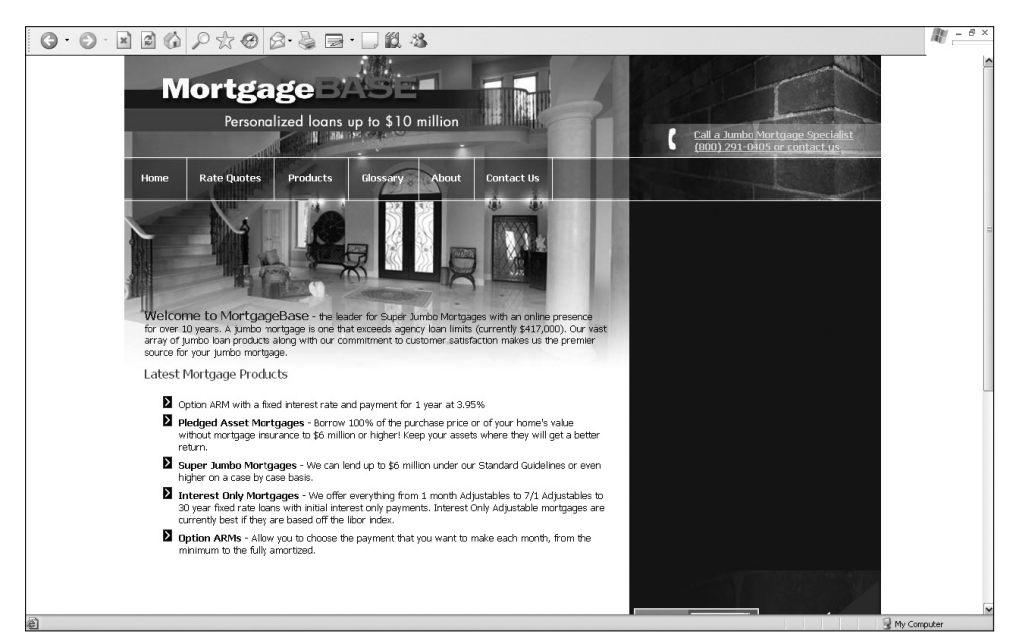

**Obrázek 2.2** Web zobrazený v Internet Exploreru 6.0*. Copyright © 2007 by Mortgagebase.com. Všechna práva vyhrazena.*

### Přidání statistik využití

Protože je stále více rozdílů mezi množstvím verzí prohlížečů, různým rozlišením monitorů a různou rychlostí připojení k Internetu, uživatel s nejzastaralejším hardwarem a softwarem stále zaostává. Proto je téměř nemožné uspokojit uživatele s nejnovějším hardwarem a softwarem na úkor těch, kteří stránky prohlížejí s vytáčeným připojením k Internetu, pomocí Internet Exploreru 5.0 a rozlišením monitoru o velikosti 800 × 600 bodů. Proto je moudré založit rozhodování o webovém designu na obecných statistikách návštěvnosti.

Obecné statistiky využití designérovi poskytují užitečnou informaci o obecné populaci webových uživatelů. To designérovi umožňuje vytvořit web, který bude vyhovovat co největšímu počtu uživatelů. Předchozí část uvedla obrázky 2.1 a 2.2 pořízené ve Firefoxu a Internet Exploreru. Tyto dva prohlížeče byly použity proto, že jejich různé verze podle obecných statistik (*www.w3schools.com/browsers/browsers\_stats.asp*) používá více než 93 procent internetové populace. Verze prohlížečů je samozřejmě jedním typem statistiky dostupné designérovi. Následující výčet uvádí jiné statistiky využití, které designér může použít:

- Jakou verzi JavaScriptu prohlížeč podporuje a má podporu JavaScriptu uživatel ve svém prohlížeči povolenou?  $\blacksquare$
- Jaký operační systém uživatel používá?  $\blacksquare$
- Jaké rozlišení obrazovky monitoru uživatel používá?  $\blacksquare$

Založení designu webu na obecných statistikách využití je vždy chytrý způsob, jak s návrhem webu začít. Nicméně, jakmile je web vytvořený, designér může použít statistiky využití tohoto konkrétního webu. V případě Windows Serveru se záznamy pořizují každý den. Sbírají se data, která obsahují vše od statistiky prohlížečů, jež uživatelé použili k prohlédnutí jednotlivých stránek (viz obrázek 2.3).

```
\frac{1}{2} ex070813.txt - Notepad
                                                                                                                                                                                                                                     --\sqrt{2}-<br>He Edit Format View Hel
یستمست مستقبلیت<br>2007-08-13 AM 302 2007 2011 20:32 AM Molews+NT+6.0,++Embeded+Web+Browser+from-Http://bsalsa.com/;+SLCC1;+.NET+CLR+2.0.50727;+Media+Center+PC+5.0;+.NET+CLR+3.0.04506) 404.0.0<br>2007-08-13 04:3307 208 112 123
Media 40-to-meable +MSE-7 0-Windows/HTech-Help-defa the state of the Subset of the Subset of the Subset of the Subset of the Subset of the Subset of the Subset of the Subset of the Subset of the Subset of the Subset of the
Mezilla 4 Dricomatible HASE-7 0 - Windows MT-60, + Empedded-Web-Rowser Hrom-Http://basias.com/,+SLCC1,+ NET+CLR+2.0.50727; +Media+Center+PC+5.0,+ NET+CLR+3.0.04506) 404.00<br>2007-08-13 04:33 42:208 112 123 249 GET /sortess/2
Mozilla/4 Orcompatible +MSE+7 0, Windows +N1+60, +L-Findedde+Web+BrowserHorm-Http://bsalsa.com/+SLCC1;+.NET+CLR+2.0.50727;+Media+Center+PC+5.0;+.NET+CLR+3.0.04506) 404.0.0<br>2007-05-13 04:33:49:208112:123:249 GET /mages/bull
Mozilla/4 Deformatible +MSIE+7 0,+Whidows+NT+6.0,++Embeddel+Web+Browser+from-+http://bsalsa.com/+SLCC1,+.NET+CLR+2.0.50727,+Media+Center+PC+5.0,+NET+CLR+3.0.04506) 404.0<br>Mozilla/4 Deformatible +MSIE+7 0,+Whidows+NT+6.0,+Em
 wound=o component in the Charles of the Charles of the Charles of the Charles Charles Charles Charles Charles Charles Charles Charles Charles Charles Charles Charles Charles Charles Charles Charles Charles Charles Charles
```
**Obrázek 2.3** Záznamový soubor vytvořený Windows Serverem

Jakmile se záznamy uloží, je potřeba software pro webovou analýzu, který data zanalyzuje a zobrazí je ve srozumitelném formátu. Jednou z nejčastěji analyzované statistiky je návštěvnost stránek. Obrázek 2.4 ukazuje výstup dat ze záznamového souboru.

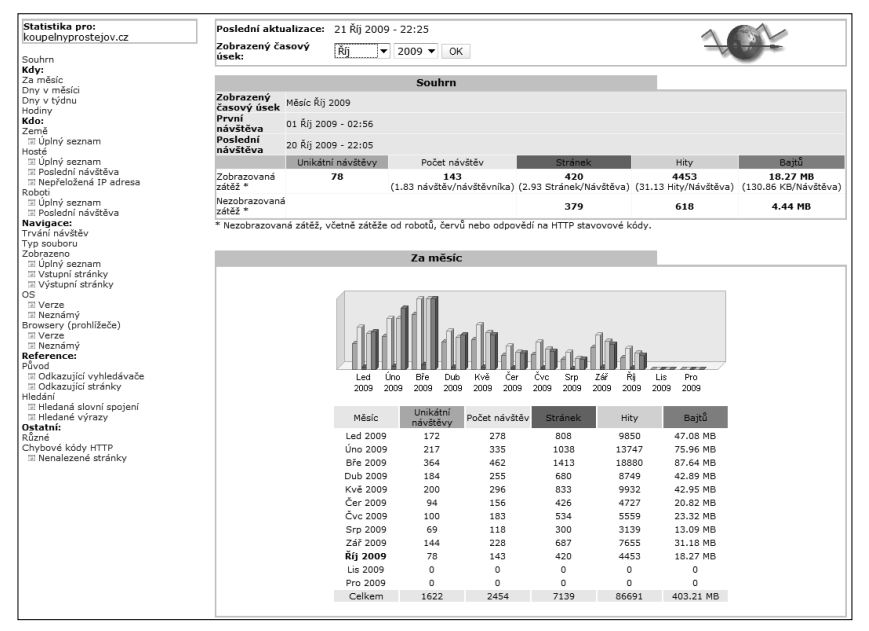

**Obrázek 2.4** Stránka se statistikami webu za dnešní den

| Statistika pro:<br>koupelnyprostejov.cz<br>Souhrn                                                                                                    | Poslední aktualizace: 21 Říj 2009 - 22:25<br>Zobrazený časový<br>úsek: | Říj<br>▾ | $2009 -$              | OK       |                                                                                                    |
|----------------------------------------------------------------------------------------------------|------------------------------------------------------------------------|----------|-----------------------|----------|----------------------------------------------------------------------------------------------------|
| Kdv:<br>Za měsíc<br>Dny v měsíci                                                                                                    | Zpět na hlavní stránku                                                 |          |                       |          |                                                                                                    |
| Dny v týdnu<br>Hodiny                                                                                                    |                                                                        |          | Browsery (prohlížeče) |          |                                                                                                    |
| Kdo:                                                                                                    | Verze                                                                  | Grabber  | Hity                  | Procenta |                                                                                                    |
| Země<br>⊞ Úplný seznam<br>Hosté<br>⊞ Úplný seznam<br>⊞ Poslední návštěva                                                                                                    | <b>MSIE</b>                                                            |          | 3527                  | 79.2%    |                                                                                                    |
|                                                                                                    | ø<br>Msie 8.0                                                          | Ne       | 1922                  | 43.1 %   |                                                                                                    |
|                                                                                                    | é<br>Msie 7.0                                                          | Ne       | 980                   | 22 %     |                                                                                                    |
| ⊞ Nepřeložená IP adresa                                                                                                    | é<br>Msie 6.0                                                          | Ne       | 617                   | 13.8%    |                                                                                                    |
| Roboti<br>⊞ Úplný seznam<br>E Poslední návštěva<br>Navigace:<br>Trvání návštěv<br>Typ souboru<br>Zobrazeno                                                                                           | æ<br>Msie 5.01                                                         | Ne       | 8                     | 0.1%     |                                                                                                    |
|                                                                                                    | <b>FIREFOX</b>                                                         |          | 691                   | 15.5 %   |                                                                                                    |
|                                                                                                    | 通<br>Firefox 3.5.3                                                     | Ne       | 140                   | 3.1%     | $=$                                                                                                    |
|                                                                                                    | 巙<br>Firefox 3.0.8                                                     | Ne       | 80                    | 1.7%     | $=$                                                                                                    |
|                                                                                                    | 豳<br>Firefox 3.0.5                                                     | Ne       | 27                    | 0.6%     | ٠                                                                                                    |
| ⊞ Úplný seznam                                                                                                    | ₩<br>Firefox 3.0.14                                                    | Ne       | 444                   | 9.9%     |                                                                                                    |
| ⊞ Vstupní stránky<br>⊞ Výstupní stránky                                                                                                    | Ostatní                                                                |          | 235                   | 5.2%     |                                                                                                    |
| OS                                                                                                    | Mozilla<br>參                                                           | Ne       | 107                   | 2.4%     | $=$                                                                                                    |
| 国 Verze<br>⊡ Neznámý                                                                                                    | $\boldsymbol{\theta}$<br>Opera                                         | Ne       | 69                    | 1.5%     | =                                                                                                    |
| Browsery (prohlížeče)                                                                                                    | 9<br>Neznámý                                                           | C.       | 56                    | 1.2%     | $\equiv$                                                                                                    |
| <b>Nerzei</b><br>⊞ Neznámý                                                                                                    | Curl<br>٠                                                              | Ano      | 3                     | 0.96     | ×                                                                                                    |
| Reference:<br>Puvod<br>⊞ Odkazující vyhledávače<br>⊞ Odkazující stránky<br>Hledání<br>⊞ Hledaná slovní spojení<br>国 Hledané výrazy<br>Ostatní:<br>Různé<br>Chybové kódy HTTP<br>E Nenalezené stránky |                                                                        |          |                       |          | Advanced Web Statistics 6.7 (build 1.892) - Created by awstats (plugins: userinfo, hostinfo, graphapplet, geoip, tooltips) |

**Obrázek 2.5** Statistika prohlížečů, z nichž uživatelé přistupovali na web

Existuje mnoho různých softwarových balíčků používaných k analyzování webových záznamů. WebTrends, jemuž jsme se věnovali v prvním vydání této knihy, byl běžně používaný problém v 90. letech. Software, který je vidět na obrázku 2.4 a 2.5 je AWStats.

Jiným způsobem, jak získat statistiky využití, je použití volně dostupných aplikací. Například na adrese www.extremetracking.com najdete kód v JavaScriptu, který přidáte na konec jedné nebo více stránek vašeho webu. Jakmile se uživatel dostane na stránku, data se pošlou na sledovací stránku, na níž se designér může přihlásit a prohlížet si statistiky. Tento způsob nejenom nevyžaduje technické znalosti, ale nastavení všeho nutného ani netrvá příliš dlouho. Stinnou stránkou je, že je kód třeba přidat na jakoukoli stránku, kterou chce designér sledovat.

Po pořízení a zanalyzování informací může designér použít výsledky k vylepšení webu směrem ke svým skutečným uživatelům, a to na základě nejvyšších hodnot využití v daném čase nebo dnech, či na základě toho, z kterého prohlížeče uživatelé přišli, jaké stránky nejčastěji navštěvují, které stránky jsou nejoblíbenější, nebo nejméně oblíbené.

## Rozvětvení stránek

Nestejná podpora XHTML, JavaScriptu a CSS ze strany Internet Exploreru a Netscapu donutila některé vývojáře uchýlit se k *rozvětvení* svých stránek. Jiným slovy to znamená, že jakmile uživatel přijde na stránku, použije základní kód JavaScriptu k určení softwarových informací uživatelem, například informace o použitém prohlížeči, a jakou verzi JavaScript, a zda vůbec, podporuje. Jakmile rozpozná například verzi prohlížeče, jedna část skriptu se může použít pro Netscape, druhá zase pro Internet Explorer.

Rozvětvování je jednou z pokročilých technik, podobně jako vysunovací navigační nabídky, které fungují pouze s podporou DOM (Document Object Model, česky objektový model dokumentu) Netscapu nebo s podporou DOM Internet Exploreru. Takové skripty nejenom že zvyšují čas nutný ke stažení stránky, ale, a to je mnohem důležitější, zvyšují množství práce související se správou takových stránek.

Pokud designér přistupuje jak k Internet Exploreru, tak k Netscapu se stejnou důležitostí, použití rozvětvovacích skriptů je pro kaskádové styly nutností. Pokud však kaskádové styly napíše správně, způsob, jakým se zobrazí text a obrázky, nebude výrazně odlišný ani v jednom z prohlížečů. Všechny kaskádové styly použité v designech v této knize podporují oba prohlížeče; ušetříte tedy nejen čas nutný ke stažení, ale zvláště se pak zbavíte problémů s udržováním dvou různých kopií kódu.

## Pochopení datové šířky pásma

Šířka pásma je množství dat, které lze nahrávat ("uploadovat") nebo stahovat ("downloadovat") za určitý čas. Jinými slovy to pro designéry znamená: jak rychle bude možné stránky stáhnout, aby nepřišel o uživatele? Studie v minulosti prokázaly, že stížnost číslo 1, která zaznívá z úst uživatelů, směřuje k pomalu se načítajícím stránkám, což dělá při navrhování webu z rychlosti stahování vysoce prioritní záležitost.

Pro ty, kteří začali navrhovat v 90. letech minulého století, jsou dnešní standardy šířky pásma více než adekvátní, aby bylo možné vytvářet rychlé, úderné weby. Když se Internet poprvé zpopularizoval, typický uživatel obvykle používal modem s rychlostí 9 600 bps (bits per second, česky bitů za sekundu).

Jak čas běžel, objevily se modemy s rychlosti 14,4 Kbps a poté modemy s rychlostí 28,8 Kbps a 56 Kbps. Dnes, i když existují stále lidé s připojením pomocí pomalých modemů, se výrazně zvyšuje počet těch, kteří používají širokopásmový, tedy vysokorychlostní Internet – jako je ADSL (Asymetric Digital Subscriber Line) s rychlostmi 256 Kbps a vyššími, kabelové modemy (přes 10 Mbps, neboli 10 milionů bitů za sekundu), bezdrátové a satelitní služby s různými rychlostmi, které jsou srovnatelné s rychlostmi ADSL. Obvykle se jim říká *broadband*, tedy širokopásmový Internet, ačkoliv termín samotný obecně odkazuje k rychlostem vyšším než 256 Kbps.

Internet se točí kolem rychlosti. Zatímco navrhování multimediálních stránek, náročných na čas stažení, je zábavným a efektním způsobem komunikace, jedním ze způsobů, jimiž můžete rychle ztratit uživatele (nebo, co je horší, zákazníka), je navrhování pomalu se načítajících stránek.

Naneštěstí, zatímco velká šířka pásma se eventuálně stane realitou mas, většina světové populace Internetu používá stále pomalé modemy. Takže, pokud vaše publikum nevlastní vysokorychlostní připojení k Internetu, nebo designér nevyvíjí stránky, které samy o sobě vyžadují rychlé připojení k Internetu, například takové, kde se stahují skladby v MP2, stále není příliš praktické vytvářet weby, jejichž stránky jsou datově velmi náročné, a které by pomalé modemy zahltily.

Jakou stránku ale lze považovat za příliš velkou ke svému načtení? Někteří designéři rádi určují rychlost webu podle času, který zabere jejich načtení. Problém tohoto měření spočívá v tom, že je relativní. Stejný web, jenž se načte za 10 sekund pomocí jednoho modemu, se může jinému uživateli se stejným modemem načítat 30 sekund, a to v závislosti na jeho připojení k Internetu, vytíženosti připojení v daném čase nebo vytíženosti serveru, a na dalších faktorech.

Přesnější metodou určení rychlosti webu je *váha* stránky (množství kilobajtů). Standardem byla po mnoho let velikost 35 KB. S růstem používání CSS a Flashe k tvorbě webů se tento standard rozšířil až na 300 KB, a to v závislosti na typu webu, jeho účelu a připojení uživatelů k Internetu. Tyto weby obsahují CSS, grafiku, pravděpodobně multimediální komponenty a výstup v XHTML. (Ve skutečnosti stránka XHTML propojená s databázemi vrací prohlížeči na výstupu HTML. Aktuální stránka na serveru s veškerým programovým kódem je samozřejmě větší.)

Někteří designéři věří, že je možné vytvořit grafické weby tak, aby byly zároveň i rychlé. To prostě není pravda. Mnoho webů s mnoha daty k načtení je navržených špatně. Jedním ze způsobů, jak správně navrhovat rychle se načítající web, je použití správné komprese obrázků. Vezměte si například obrázky 2.6 a 2.7. Obrázek 2.6 byl pořízen digitálním fotoaparátem bez použití komprese.

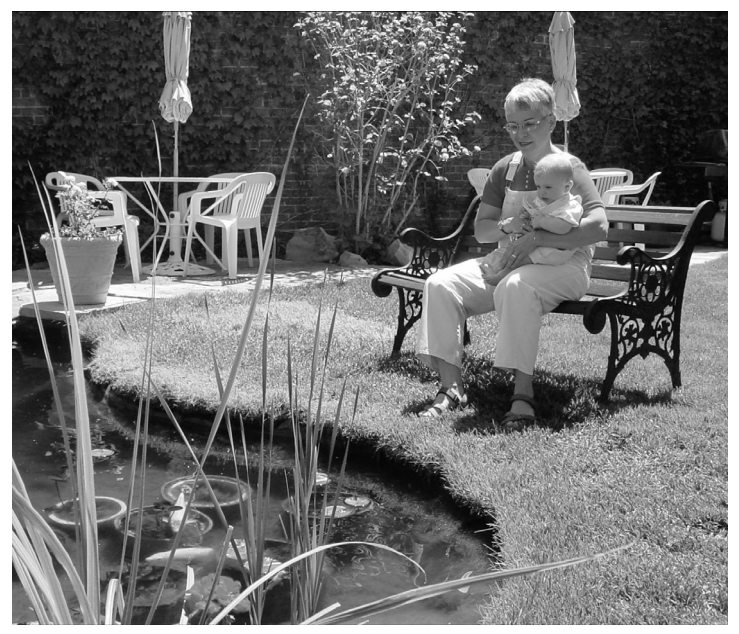

**Obrázek 2.6** Nekomprimovaná fotografie ve formátu JPEG má velikost 76 KB

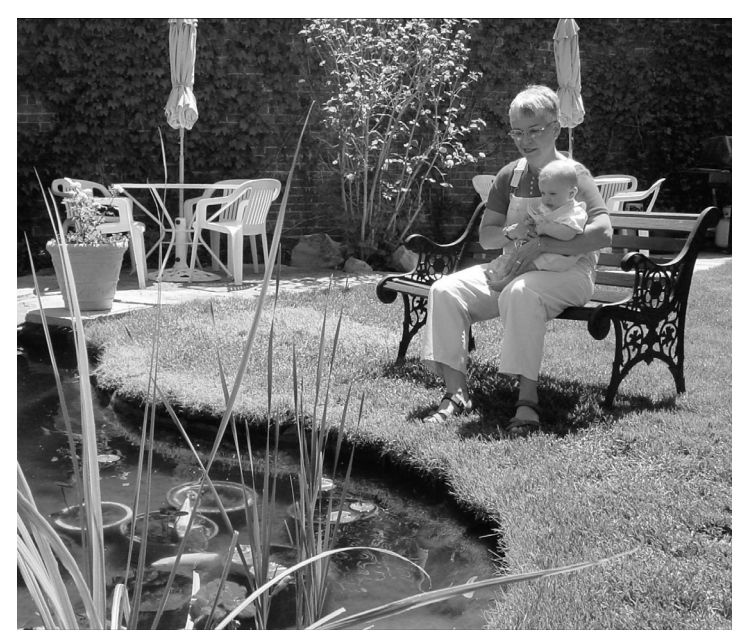

**Obrázek 2.7** Komprimovaná fotografie ve formátu JPEG má velikost 14,5 KB

 Obrázek 2.7 zobrazuje tu samou fotografii, pouze s kompresí. Změnou velikostí na 250 x 214 pixelů je možné obrázek komprimovat o více než 66 procent – z původní velikosti 76 KB na velikost 14,5 KB, aniž by rozdíly mezi oběma fotografiemi byly viditelné.

Komprese obrázků designérům umožňuje dostat velikost stránky pod 50 KB; bez komprese by stejná stránka měla více než 125 KB.

Jakmile si designér osvojí triky, jak udržet velikost stránky na nízké úrovni, je důležité mít čas nutný k načtení stránky na paměti v průběhu navrhování webu. A i když zrovna nenavrhuje, je dobré udržet kalkulátor doby načítání v chodu a stále sledovat, jak velká stránka je. Jakmile dosáhnete hranice, řekněme, 50 KB, měl by se designér zastavit a ujistit se, že stránka obsahuje veškerý nutný obsah. Pokud jej dosud neobsahuje, designér by měl zkusit odebrat prvky grafiky, nebo snížit velikost jejích souborů, aby se do cílové doby načítání vešla stránka s veškerým důležitým obsahem.

## Budujte na slabinách předchozího návrhu

Designér by se měl neustále snažit vytvářet weby po technické i estetické stránce vzhledem k předchozím návrhům lepší. Podívejte se na obrázek 2.8, na němž snadno objevíte prostor pro zlepšení – volba barev je příliš jednoduchá, prezentace předlohy by šla vylepšit a samotný layout vhodně nevyužívá nabízený prostor.

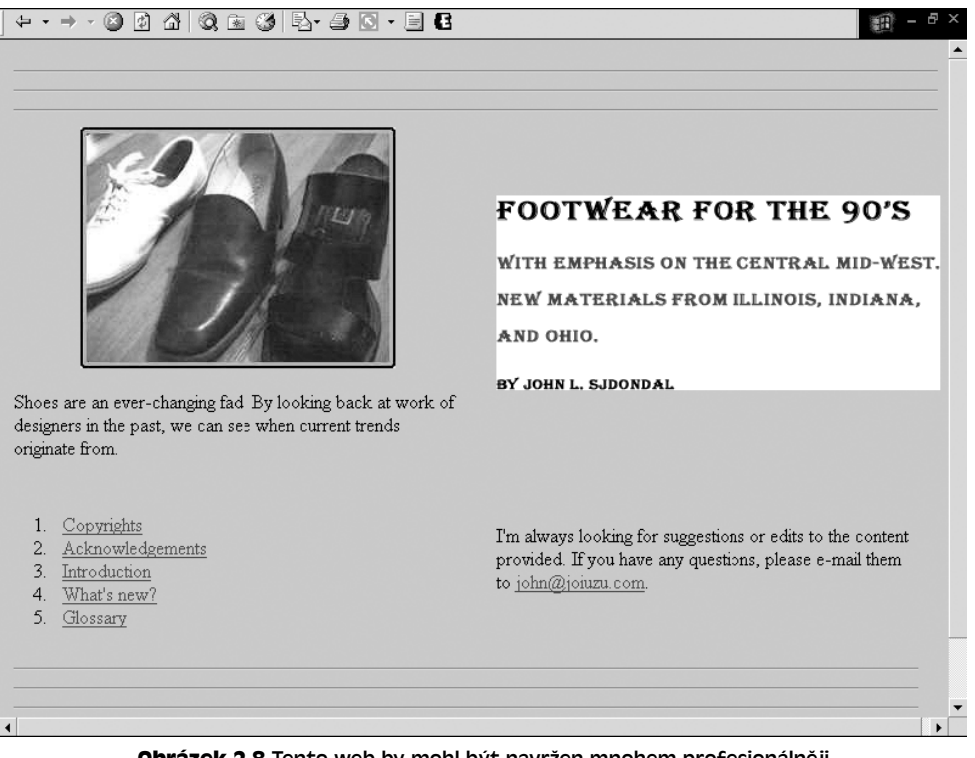

**Obrázek 2.8** Tento web by mohl být navržen mnohem profesionálněji

Tato doba patří mezi ty, které by měl designér opatrovat. Nejenom že existují miliony stránek, jež potřebují znovu navrhnout, ale s tím, jak se stále více firem a jednotlivců rozhoduje pořídit si nové stránky, existuje stále více možností, jak vytvořit stránky, které budou komunikovat efektivněji.

Tvorba efektivněji komunikujících stránek zahrnuje vylepšení založené na slabostech předchozích návrhů. Následuje několik příkladů, jimž by se měl designér vyhnout.

### Elementy iframe a frame

Stránky složené z rámců povětšinou pochází z dávných dinosauřích dob. Elementy *iframe* mohou nicméně designérům stále poskytovat jisté výhody. Element *iframe* je samostatným rámcem, který lze umístit kamkoliv na stránku, čímž lze kontrolovat délku stránky. Jinými slovy designér může na stránku vložit obrovské množství dat, například výčet 150 zemí spojených s požadovanými daty, které zaberou 500 pixelů na výšku a nenutí uživatele rolovat přes několik stránek, jak by musel v případě, že stejná data umístíte do stránky bez použití rámců.

Přestože použití rámců již téměř vymizelo, klienti si je mohou občas vyžádat. Následuje výčet několika důvodů, které by měl designér poskytnout klientovi, aby vysvětlil, proč by se neměly používat stránky vytvořené pomocí rámců:

- **1.** Neumožňují si stránky přidat mezi oblíbené, pokud ovšem nepoužijete JavaScript. Problémem je, že když uživatel stránku chce uložit mezi oblíbené, uloží se pouze onen rámec (obvykle rámec, na který uživatel naposledy klepnul myší), spíše než celá sada rámců, která stránku tvoří. Jak již bylo zmíněno dříve, v některých případech může nicméně jít o výhodu.
- **2.** Zaměření rámců a posílání programových proměnných je komplikovanější než použití vsunutých souborů (neboli SSI – Server Side Includes, česky *vsuvky na straně serveru*).
- **3.** Zvýšení počtu posuvníků snižuje prostor, s nímž může designér pracovat (viz obrázek 2.9).
- **4.** Vyhledávače nemají rámce rády. Takové stránky budou trpět nízkým hodnocením, pokud je vyhledávač vůbec vyhodnotí.

### Obrázková tlačítka

Atraktivnější, než vytvářet navigační nabídku textovou, je použití obrázkových tlačítek. Nicméně, kromě použití pro překreslení obrázku po najetí myši, nejsou nutné nebo praktické hned ze čtyř důvodů:

**1. Čas nutný k jejich stažení**: Designér, pokud používá obrázky pro položky navigační nabídky, může velmi navýšit čas nutný k načtení webu. Uživatel totiž musí obrázky nejdříve stáhnout do svého počítače, a to jak obrázek pro stav při najetí myši, tak pro stav bez kurzoru myši. Na obrázku 2.10 musí například uživatel stáhnout osm obrázků ve stavu před najetím myši a dalších osm obrázků pro stav po najetí myši. Ty ukazuje obrázek 2.11. Celkový objem dat nutný k zobrazení obrázků v navigační nabídce ukázané na obrázku 2.10 čítá 20 KB. To je skoro polovina cílové velikosti domovské stránky.

| My Profile<br><b>iPortal</b><br>The power of<br>iPortal at your<br>Δ<br>CONFERENCING<br>fingertips.<br>Create. Manage. Control.<br>MAKING DISTANCE OBSOLETE<br>Home Audio Customer Service<br>ReadyConnect Reserved<br><b>Reserved Conferencing</b> | Help   Log out |
|----------------------------------------------------------------------------------------------------|----------------|
|                                                                                                    |                |
|                                                                                                    |                |
|                                                                                                    |                |
|                                                                                                    |                |
| To schedule a conference with our Reservations departments, please contact Customer<br><b>Reservations</b><br>Service for the country that you are located.<br>Conference Types<br>Select a Country All<br>Ÿ<br>Features Available                  |                |
| <b>Toll Free</b><br>Local<br>Country                                                                                                    |                |
| Australia<br>1800-032-179                                                                                                    | $\lambda$      |
| 0800-292-589<br>Austria                                                                                                    |                |
| 800-18-306<br>Austria                                                                                                    |                |
| Belgium<br>0800-80194                                                                                                    |                |
| Czech Republic<br>800-900-419                                                                                                    |                |
| 80-88-48-89<br>Denmark                                                                                                    |                |
| Finland<br>0800-118-974                                                                                                    |                |
| 0800-91-7739<br>France                                                                                                    |                |
| 0800-180-0729<br>Germany                                                                                                    |                |
| 852-2287-4008<br>Hong Kong                                                                                                    | $\checkmark$   |

**Obrázek 2.9** Web používající element iframe ke kontrole výšky prostoru, do něhož se umisťují data. *Copyright © 2007 by ACT Teleconferencing, Inc. Všechna práva vyhrazena.*

- **2. Údržba**: Vytváření, úprava a přidávání takových tlačítek na web stojí čas.
- **3. Dynamická funkčnost:** Výhodou stránek založených na databázích je jejich schopnost dynamické tvorby stránek. Tato funkčnost umožňuje, aby se nabídky vytvářely dynamicky. Když designér vytváří položky navigační nabídky jako statické obrázky, maří tím schopnost generovat takové položky dynamicky.
- **4. Vyhledávače:** Jakmile text uložíte jako obrázek, vyhledávače jej nepřečtou, i když mohou přečíst obsah parametrů *alt*. Vždy je dobré se ujistit, že váš web je k vyhledávačům co nejvíce přátelský.

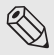

#### **S**Poznámka

Navigační nabídky tvořené pomocí CSS používají obrázky na pozadí položek nabídky. Použití této metody také designérovi umožňuje umístit přes takový obrázek text, což je ten nejlepší kompromis. Takové použití obrázků na pozadí je součástí mnoha designů, včetně těch, které najdete v této knize.

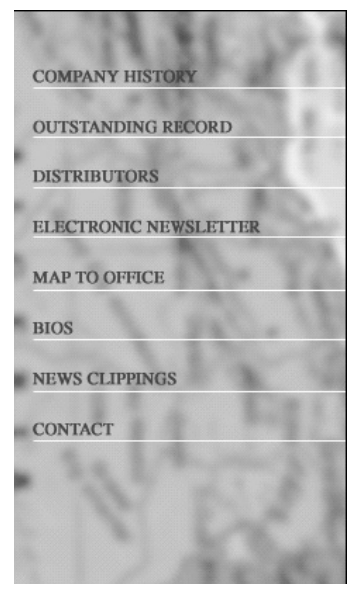

**Obrázek 2.10** Položky navigační nabídky uložené jako obrázky pro stav bez kurzoru myši

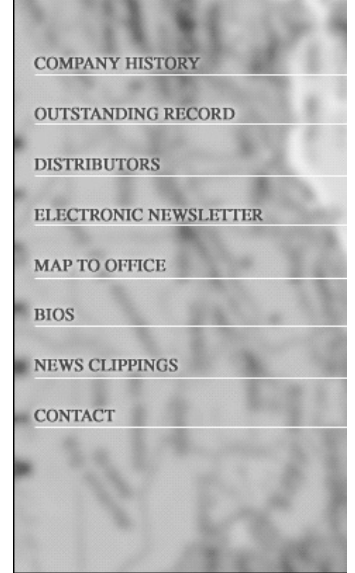

**Obrázek 2.11** Položky navigační nabídky uložené jako obrázky pro stav po najetí kurzoru myši (okolo textu se zobrazí záře)

### Obrázky na pozadí

Obrázky na pozadí mohou vylepšit webové stránky po stránce nálady a hloubky. I když se použití obrázků na pozadí za léta vývoje lehce pozměnilo, koncepty jsou stále podobné. Existuje několik použití obrázků na pozadí, s nimiž může být designér tvořivý. První z nich zahrnuje obrázky na pozadí použité k dodání většiny, nebo celého pozadí webové stránky, zatímco nad ně se umisťují elementy HTML a grafika. Zatímco dříve se tento postup nedoporučoval, dnes je tento přístup mnohem více akceptován, neboť se zvýšila rychlost připojení k Internetu a začaly se používat layouty založené na CSS, jejichž načtení vyžaduje mnohem méně času. Obrázek 2.12 ilustruje web používající jeden obrázek, který slouží jako celé pozadí.

Obrázek 2.13 zobrazuje obrázek použitý pro zmíněné pozadí.

Jiným kreativním použitím obrázků na pozadí je vytvoření dojmu, že návrh obsahuje barvy táhnoucí se do nekonečna odshora dolů po obou stranách. I když tento postup šel lehce zvládnout také při použití stránek založených na tabulkách XHTML, nyní je třeba k dosáhnutí stejného efektu malého triku. Tuto techniku vysvětluje kapitola 12; nicméně obrázek 2.14 tento koncept ilustruje.

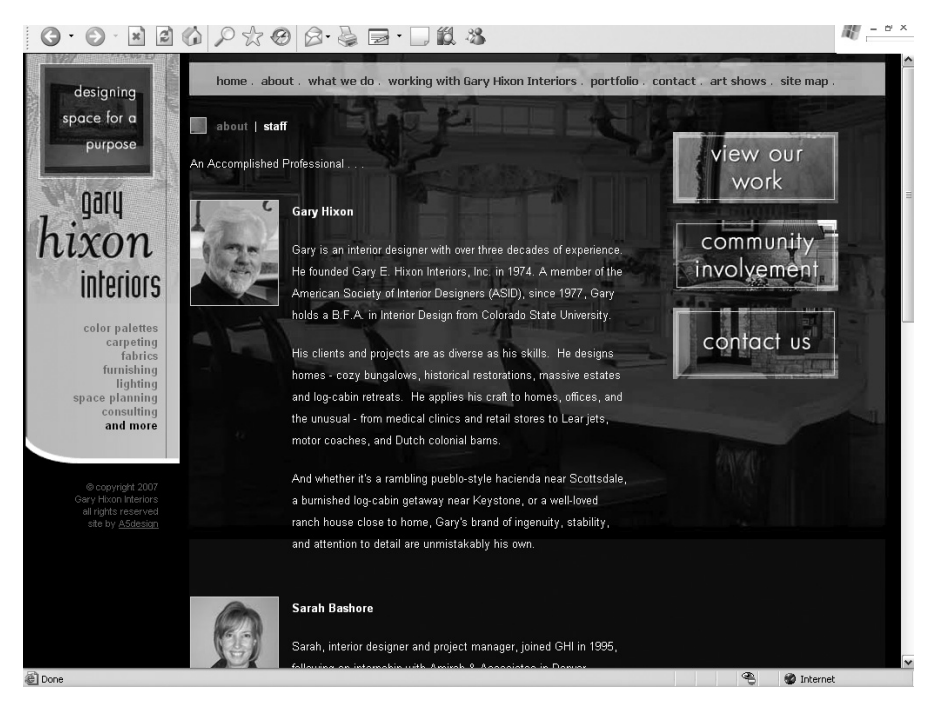

**Obrázek 2.12** Web používající velký obrázek jako své pozadí. *Copyright © 2007 by Gary Hixon Interiors. Všechna práva vyhrazena.*

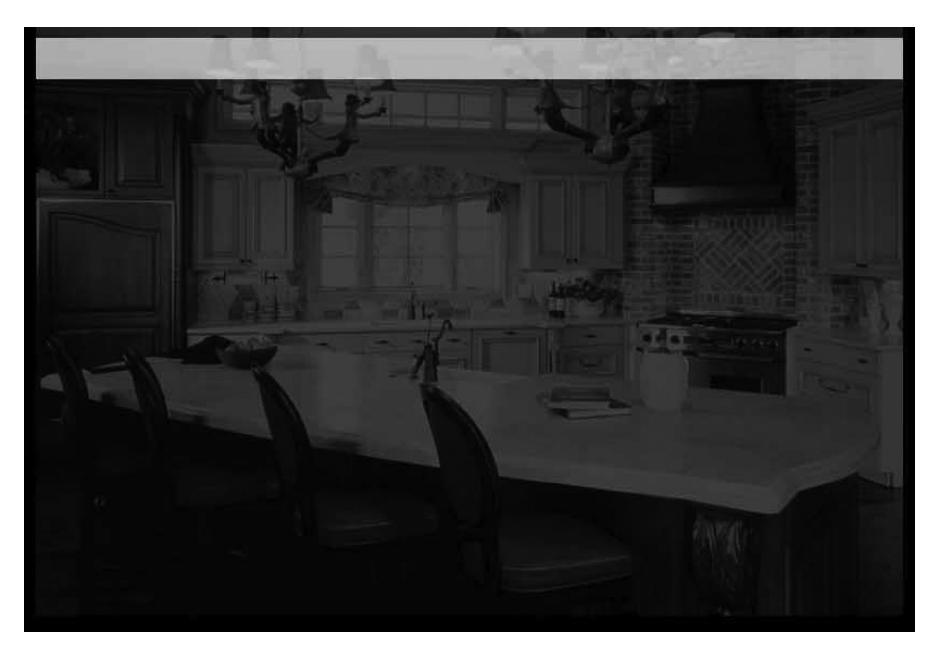

**Obrázek 2.13** Obrázek použitý pro celé pozadí webu na obrázku 2.12. *Copyright © 2007 by Gary Hixon Interiors. Všechna práva vyhrazena.*

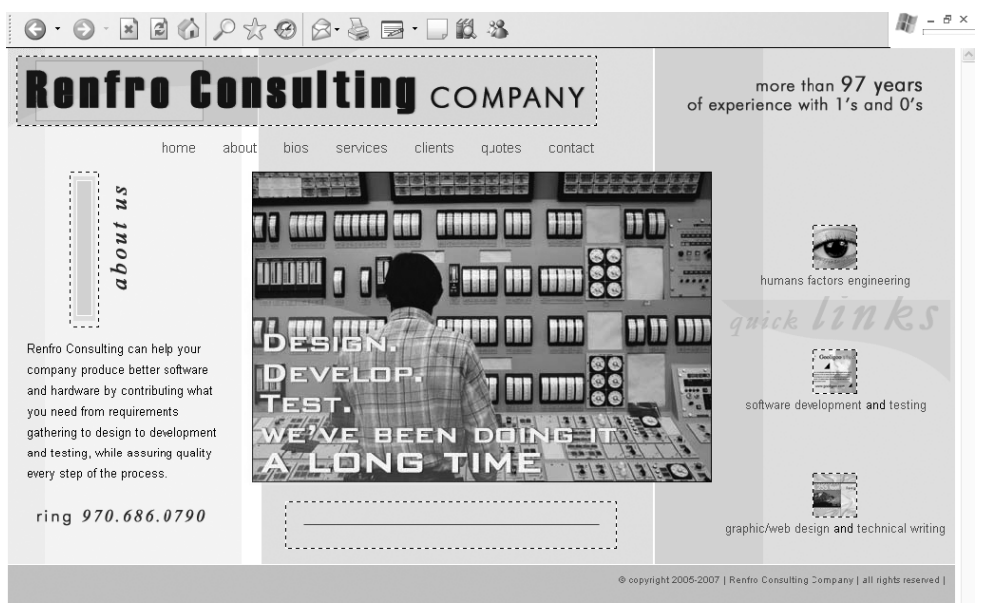

**Obrázek 2.14** Web používající obrázky na pozadí k zobrazení barvy táhnoucí se do nekonečna po obou stranách návrhu, podobně jako v případě návrhu pomocí tabulek XHTML. *Copyright © 2007 by Renfro Consulting Company. Všechna práva vyhrazena.*

Třetí koncept použití obrázků na pozadí, jak již bylo zmíněno dříve, leží v použití obrázků pro navigační nabídku. Pomocí CSS může designér použití obrázek pro, řekněme, položku nabídky, zatímco do obrázku nemusí zahrnout i samotný text tlačítka. Jinými slovy to znamená, že text se vykreslí přes obrázek. Obrázek 2.15 ukazuje web, který tuto techniku využívá.

Ačkoliv mnoho klientů nemá ráda, když se šířka jejich webu mění, protože se kolem zalamuje obsah, obrázek na pozadí můžete na pozadí v závislosti na rozlišení opakovat, čímž i při roztažení zajistíte stále stejný dojem a pocit. Designér se však musí ujistit, že obrázek na pozadí je navržen správně i pro větší rozlišení. Zatímco design na obrázku 2.16 se do šířky neroztahuje, obrázek na pozadí ano. Naneštěstí to nevypadá profesionálně, neboť designér neodstranil čáry na pravé straně obrázku.

Designér by se měl pravděpodobně vyhnout opakování obrázku na pozadí nekonečně doprava i dolů. I když něco takového může v určitých situacích fungovat, nejčastěji to vypadá pěkně amatérsky. Pravděpodobně protože to bylo velmi jednoduché udělat, neboť tuto techniku používaly miliony stránek po celém Internetu, podobně jako září kolem textu. Dnes se stránky, jako vidíte na obrázku 2.17, již často nenavrhují.

Nyní je dobrý čas k tomu zopakovat si základy popsané v kapitole 1. Pravidlo 1 by se mělo zopakovat: jen protože to je možné neznamená, že to musíte udělat.

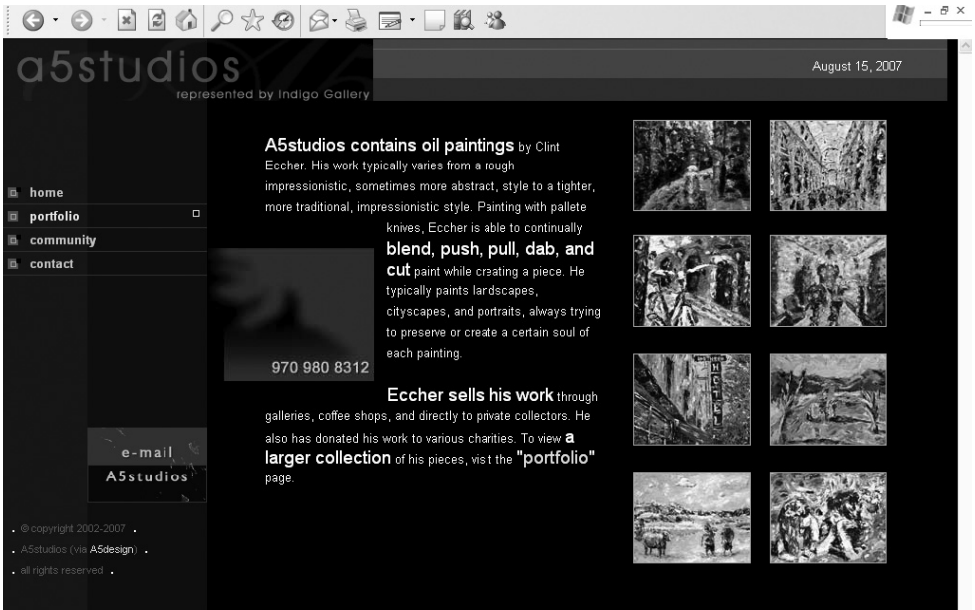

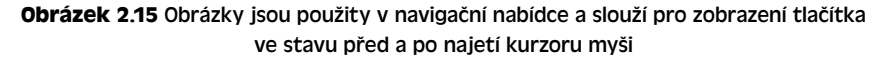

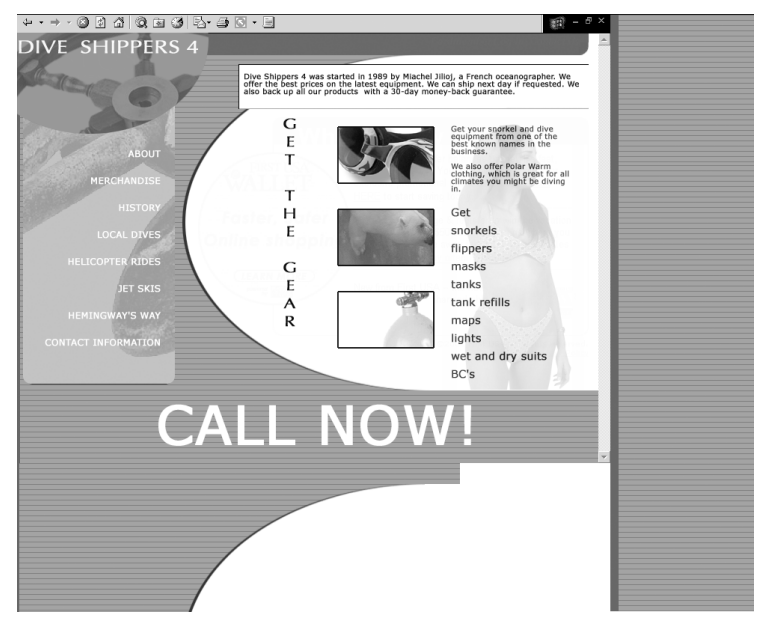

**Obrázek 2.16** Stránka opakující nešikovně vypadající obrázek na pozadí v rozlišení větším, než pro jaké byl design navržen